# **Debit API**

Copyright © 2008 micropayment gmbh

Sämtliche Inhalte dieses Dokuments unterliegen den internationalen Copyrightbestimmungen.

Version 1.0 Version 1.1

Versionsgeschichte<br>31.01.2008 18.04.2008

add: werte für amount in cent

# **Inhaltsverzeichnis**

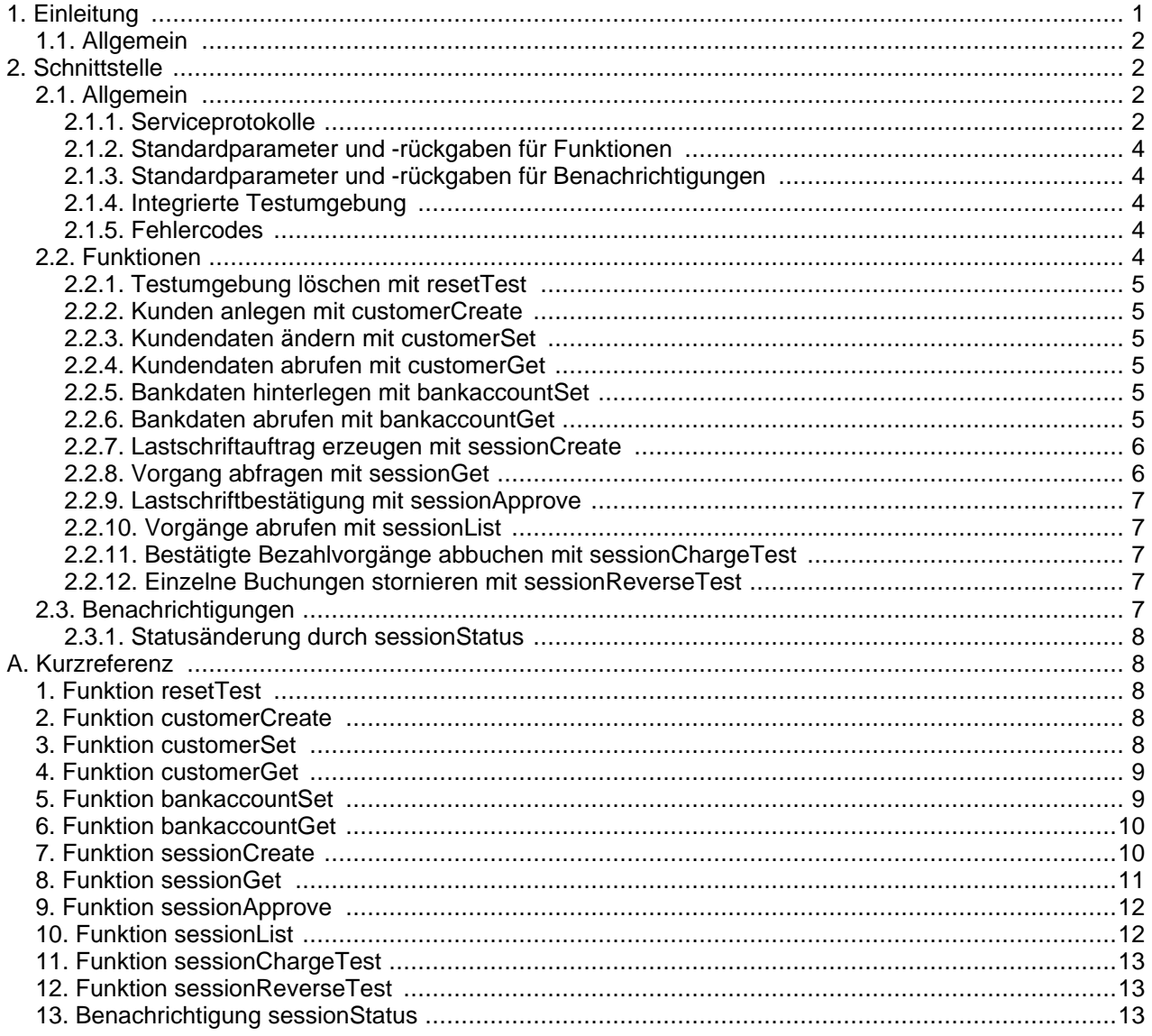

# <span id="page-0-0"></span>1. Einleitung

# <span id="page-1-0"></span>**1.1. Allgemein**

Die Debit API bietet dem Partner die Möglichkeit, die Micropayment Zahlart "Lastschrift" für seine Kunden anzubieten und gleichzeitig maximale Kontrolle über die Kundeninteraktionen zu erhalten. Hierfür ist der Partner selbst verantwortlich, dem Kunden die benötigten Eingabeformulare und Informationen anzuzeigen und ihn durch den Bezahlvorgang zu führen.

Im wesentlichen erfolgt die Bezahlung in den folgenden Schritten:

- 1. Eingabe der Kunden- und Bankdaten
- 2. Auftrag zum Einzug per Lastschrift erzeugen
- 3. Bestätigung des Lastschrifteinzugs.
- 4. Benachrichtigung über den erfolgreichen Bankeinzug
- 5. Benachrichtigung über evtl. Rücklastschrift.

# <span id="page-1-1"></span>**2. Schnittstelle**

# <span id="page-1-2"></span>**2.1. Allgemein**

### <span id="page-1-3"></span>**2.1.1. Serviceprotokolle**

Die Schnittstelle ist derzeit mit Hilfe zweier alternativer Technologien implementiert.

#### **2.1.1.1. Simple HTTP**

Die Webservice-URL wird um die Parameterliste als HTTP Querystring (GET-Methode) erweitert. Für den Funktionsnamen ist der Parameter action vorgesehen.

http://webservice-url/?action=func-name&param-name=param-value&param-name=param-value&...

Die Rückgabewerte werden zeilenweise als Name-Wert-Paare im Ergebnisdokument geliefert:

```
error=0
result-name=result-value
result-name=result-value
...
```
Im Fehlerfall werden nur die beiden Standardrückgaben error und errorMessage geliefert:

```
error=error-code
errormessage=error-message
```
Die jeweiligen Parameter- und Rückgabewerte sind URL-codiert. Sonderzeichen sind nach ISO-8859-1 Standard zu codieren.

Bei Listenelementen (Arrays) werden die Indizes in eckige Klammern eingeschlossen. Die Eigenschaften strukturierter Typen (Objekte) werden mit Punkt vom Namen getrennt:

http://webservice-url/?...&param[index]=value&param.property=value

bzw.

```
result[index]=value
result.property=value
```
#### **2.1.1.2. SOAP Webservice**

An die Service-URL werden Funktion und Parameter als Soap-Envelop gesendet (HTTP Methode POST). Alle Parameter sind hierbei in einem strukturierten Typ enthalten:

```
<?xml version="1.0" encoding="UTF-8"?>
<soap-env:Envelope
  soap-env:encodingStyle="http://schemas.xmlsoap.org/soap/encoding/"
 xmlns:soap-env="http://schemas.xmlsoap.org/soap/envelope/"
 xmlns:dbt="http://webservices.micropayment.de/public/debit/version1.0"
 xmlns:xsd="http://www.w3.org/2001/XMLSchema"
 xmlns:xsi="http://www.w3.org/2001/XMLSchema-instance">
  <soap-env:Body>
    <dbt:func-name<param xsi:type="dbt:Dbtfunc-nameRequestTyp">
        <param-name xsi:type="param-type">param-value</param-name>
        <param-name xsi:type="param-type">param-value</param-name>
        ...
      </param>
    \langledbt:func-name>
  </soap-env:Body>
</soap-env:Envelope>
```
Das Ergebnisdokument enthält im Erfolgsfall die Rückgabestruktur, ...

```
<?xml version="1.0" encoding="UTF-8"?>
<soap-env:Envelope
  soap-env:encodingStyle="http://schemas.xmlsoap.org/soap/encoding/"
 xmlns:soap-env="http://schemas.xmlsoap.org/soap/envelope/"
 xmlns:dbt="http://webservices.micropayment.de/public/debit/version1.0"
 xmlns:xsd="http://www.w3.org/2001/XMLSchema"
 xmlns:xsi="http://www.w3.org/2001/XMLSchema-instance">
  <soap-env:Body>
    <dbt:func-nameResponse>
      <return xsi:type="dbt:Dbtfunc-nameResponseTyp">
        <result-name xsi:type="result-type">result-value</result-name>
        <result-name xsi:type="result-type">result-value</result-name>
        ...
      </return>
    </dbt:func-nameResponse>
  </soap-env:Body>
</soap-env:Envelope>
```
... oder einen Soap-Fault mit den Standardrückgaben error und errorMessage:

```
<?xml version="1.0" encoding="UTF-8"?>
<soap-env:Envelope
  soap-env:encodingStyle="http://schemas.xmlsoap.org/soap/encoding/"
 xmlns:soap-env="http://schemas.xmlsoap.org/soap/envelope/"
  <soap-env:Body>
   <soap-env:Fault>
      <faultcode>error-code</faultcode>
      <faultstring>error-message</faultstring>
      <faultactor></faultactor>
      <detail></detail>
    </soap-env:Fault>
  </soap-env:Body>
</soap-env:Envelope>
```
### <span id="page-3-0"></span>**2.1.2. Standardparameter und -rückgaben für Funktionen**

Jeder Aufruf erfolgt mittels definierter URL der Serviceschnittstelle und dem erforderlichen Parameter accessKey zur Identifizierung des Aufrufers. Der AccessKey wird automatisch bei der Partnerregistrierung im Micropayment-System erzeugt, und kann im Controlcenter ermittelt werden. Optional erwarten alle Funktionen den Parameter testMode. Mit seiner Hilfe lässt sich die integrierte Testumgebung aktivieren.

Scheitert eine Funktion, wird der aufgetretene Fehler durch die Rückgaben error und errorMessage beschrieben. error enthält hier einen numerischen Code, der programm seitig ausgewertet werden kann. errorMessage hingegen enthält die nähere Beschreibung im Klartext und sollte im Fehlerfall mitprotokolliert werden.

### <span id="page-3-1"></span>**2.1.3. Standardparameter und -rückgaben für Benachrichtigungen**

Die API ist in der Lage verschiedene Ereignisse an eine Schnittstelle des Projektbetreibers zu senden. Dafür muss in der Projektkonfiguration die URL der Schnittstelle eingetragen werden. Alle Benachrichtigungen übermitteln den Parameter  $testMode$ , der angibt, ob sie von der Testumgebung ausgelöst wurden.

Wird beim Aufruf der Benachrichtigungsurl ein Fehler zurückgegeben, wird eine automatische Email an den Betreiber mit den Aufrufparametern versandt.

### <span id="page-3-2"></span>**2.1.4. Integrierte Testumgebung**

Alle Funktionen erwarten den optionalen Parameter testMode, der festlegt, dass die Daten in einer abgetrennten Umgebung (der sogenannten Sandbox) erzeugt und abgerufen werden sollen. Keiner der hier angelegten Bezahlvorgänge wird jemals ausgeführt, es können aber mit speziellen Funktionen einige externe Ereignisse simuliert werden.

Die Testumgebung soll es ermöglichen, während und nach Integration der API, alle Abläufe realitätsnah auszutesten oder sogar automatisierte Testfälle zu implementieren (Unittests).

### <span id="page-3-3"></span>**2.1.5. Fehlercodes**

Um Fehlerbehandlung zu vereinfachen, sind die Fehlercodes der Rückgabe error in vier verschiedene Klassen mit eigenem Nummernkreis unterteilt.

permanenter Serverfehler 1xxx

Bei diese Fehlerklasse liegt meist ein permanentes Problem beim Webdienst vor. Bei Fehlern dieser Klasse sollte der Support informiert werden.

temporärer Serverfehler 2xxx

Fehler dieses Typs sind auch vom Webdienst bedingt, haben aber nur eine vorübergehenden Ursache, wie Wartungsarbeiten oder erschöpfte Ressourcen. Der Kunde kann hierbei auf spätere Nutzung des Dienstes vertröstet werden.

Clientfehler 3xxx

Die Ursache der Fehler aus dieser Klasse liegt typischerweise bei der aufrufende Applikation. Es ist sinnvoll diese Fehler mit dem Text aus errorMessage mitzuloggen, und die Anwendung entsprechend zu modifizieren. Zur Behebung kann die Dokumentation oder der Support zu Rate gezogen werden.

Userfehler 4xxx

Zu dieser Klasse gehören alle Fehler, die typischerweise aus falschen Eingaben des Kunden resultieren, z.B. falsches Passwort etc. Dem User ist hier eine aussagekräftige Fehlerbeschreibung anzuzeigen, damit er die Falscheingabe korregieren kann. Die Ursache kann aber auch hier bei der Applikation liegen, die z.B. eingegebene Werte fehlerhaft formatiert.

<span id="page-3-4"></span>Im [Anhang](#page--1-0) sind alle Fehlercodes, Ursachen und Tipps zur Behebung zusammengefasst.

# **2.2. Funktionen**

### <span id="page-4-0"></span>**2.2.1. Testumgebung löschen mit resetTest**

Die Funktion löscht alle Customer und Sessions in der Testumgebung. Mit ihrer Hilfe können u.a. Kollisionen für customerId und sessionId zu vermieden werden im Zusammenhang mit automatischen Unittests.

<span id="page-4-1"></span>Alle Parameter und Rückgaben sind in der [Kurzreferenz](#page-7-2) zusammengefasst.

### **2.2.2. Kunden anlegen mit customerCreate**

Vor jedem Bezahlvorgang muss ein Kunde angelegt werden. Zur Identifizierung kann mit customerId eine eigene Kundennummer, der Username oder die Emailadresse übergeben werden, andernfalls wird von der API eine eindeutige ID erzeugt und zurückgegeben. Die Funktion scheitert, wenn der Wert in customerId bereits für den Account existiert.

### **Achtung**

Wenn mehrere Projekte betrieben werden, in denen sich die Kunden getrennt anmelden müssen, sollten verschiedene Präfixe vor den Wert in customerId gesetzt werden, z.B: "prj1:max@muster.de".

An den Kundensatz können mit der assoziativen Liste *freeParams* beliebig viele zusätzliche Daten als freie Parameter gebunden werden. Diese können später mit customerGet abgerufen oder mit customerSet verändert bzw. erweitert werden. Dadurch ist prinzipiell eine Anbindung der API ohne eigene Datenbank möglich, indem alle anderen Kundendaten wie Email, Passwort oder Sperrstatus als freie Parameter hinterlegt werden.

<span id="page-4-2"></span>Alle Parameter und Rückgaben sind in der [Kurzreferenz](#page-7-3) zusammengefasst.

### **2.2.3. Kundendaten ändern mit customerSet**

Einem Kunden können jederzeit weitere freie Parameter hinzugefügt werden, oder bestehende geändert werden. Dabei werden nur Werte erzeugt oder überschrieben, die im Parameter *freeParams* enthalten sind; bestehende bleiben unverändert. Zum Löschen eines Wertes kann einfach ein leerer String ("") übergeben werden.

<span id="page-4-3"></span>Alle Parameter und Rückgaben sind in der [Kurzreferenz](#page-7-4) zusammengefasst.

### **2.2.4. Kundendaten abrufen mit customerGet**

Die Funktion ermittelt alle freien Parameter, die mit customerCreate oder customerSet an den Kundensatz übergeben wurden.

<span id="page-4-4"></span>Alle Parameter und Rückgaben sind in der [Kurzreferenz](#page-8-0) zusammengefasst.

### **2.2.5. Bankdaten hinterlegen mit bankaccountSet**

Nachdem ein Kunde angelegt wurde und vor der Bezahlung, muss die Bankverbindung hinterlegt werden. Sollte sich diese einmal ändern kann auch die neue Bankverbindung mit dieser Funktion übergeben werden. Der Parameter customerId identifiziert dabei den Kunden. Die Funktion prüft Kontonummer und Bankleitzahl auf Plausibilität nach den Vorgaben der Bundesbank und scheitert gegebenenfalls. Im Erfolgsfall wird der ermittelte Name der Bank zurückgeliefert.

<span id="page-4-5"></span>Alle Parameter und Rückgaben sind in der [Kurzreferenz](#page-8-1) zusammengefasst.

### **2.2.6. Bankdaten abrufen mit bankaccountGet**

Die hinterlegten Bankdaten des Kunden können mit dieser Funktion wieder ermittelt werden, z.B. um sie vom Kunden bearbeiten zu lassen.

Alle Parameter und Rückgaben sind in der [Kurzreferenz](#page-9-0) zusammengefasst.

#### <span id="page-5-0"></span>**2.2.7. Lastschriftauftrag erzeugen mit sessionCreate**

Nachdem Kunde und Bankverbindung angelegt wurden, kann ein neuer Bezahlvorgang erzeugt werden. Der Parameter sessionId muss eindeutig sein und wird ggf. generiert und zurückgegeben - ähnlich, wie customerId in der Funktion customerCreate. Es ist sinnvoll hier z.B. die aktuelle Sitzungsnummer des Users anzugeben, um Doppelbuchungen zu vermeiden.

Die Parameter project und projectCampaign legen fest, welchem Projekt und welcher Kampagne der Erlös zugeordnet werden soll. Die Parameter account und webmasterCampaign werden benötigt, wenn das Projekt webmasterfähig ist.

#### **Wichtig**

Die Funktion scheitert, wenn im Parameter *projectCampaign* eine ungültige oder gesperrte Kampagne angegeben wurde. Ist hingegen webmasterCampaign ungültig, wird der Parameter lediglich ignoriert.

Mit amount, currency und title werden Artikel und Preis (in Cent) festgelegt. Werden die Parameter weggelassen, werden die Standardwerte aus der Projekteinstellung angenommen. Der Verwendungszweck entspricht dem Parameter  $payText$ , bzw. wird aus dem Projektnamen und dem Wert in  $title$  zusammengesetzt. Mit der Funktion sessionGet können alle übergebenen oder generierten Werte zurückgegeben werden, um sie z.B. dem Kunden zur Bestätigung anzuzeigen.

### **Wichtig**

Wurde in der Konfiguration festgelegt, dass NUR die Standardwerte verwendet werden sollen, werden die Parameter amount und title ignoriert.

Ähnlich wie bei der Funktion customerCreate, können auch dem Bezahlvorgang freie Parameter übergeben und mit der Funktion sessionGet wieder ermittelt werden. Der separate Parameter ip wird zusammen mit dem Zeitstempel für Missbrauchsfälle vorgehalten und sollte die IP des Benutzers enthalten, der die Bezahlung veranlasst.

Die Funktion liefert typischerweise den Status "INIT" zurück. Wurde allerdings für den Kunden ein unbestätigter Vorgang gefunden, wird dieser mit den Werten dieses Aufrufs überschrieben und es wird der Status "REINIT" zurüchgegeben.

Bei erfolgreichem Aufruf von sessionCreate, wird die Benachrichtigung sessionStatus ausgelöst.

### **Achtung**

Die Benachrichtigung sessionStatus erfolgt sofort, noch bevor die Rückgabe geliefert wird.

<span id="page-5-1"></span>Alle Parameter und Rückgaben sind in der [Kurzreferenz](#page-9-1) zusammengefasst.

#### **2.2.8. Vorgang abfragen mit sessionGet**

Die Funktion ermittelt den aktuellen Status eines Vorgangs, sowie alle Daten entsprechend der Parameter aus der Funktion sessionCreate. Die Rückgabe status kann folgende Zustände annehmen:

"INIT"

Vorgang wurde initialisiert und wartet auf Bestätigung.

"REINIT"

Bestehender Vorgang wurde neu erzeugt und wartet auf Bestätigung.

"APPROVED"

Bezahlung wurde bestätigt, der Betrag wird im Laufe der nächsten Tage eingezogen.

"CHARGED"

der Betrag wurde erfolgreich eingezogen.

"FAILED"

die Lastschrift ist gescheitert. Kosten sind dadurch nicht entstanden.

"REVERSED"

die Lastschrift wurde zurückgebucht oder vom Kunden storniert. Dadurch sind weitere Rücklastgebühren entstanden.

In den Fällen "FAILED" und "REVERSED", wird mit statusDetail die detaillierte Ursache im Klartext zurückgegeben.

Zusätzlich werden alle Daten entsprechend der Parameter aus der Funktion sessionCreate zurückgegeben. Für optionale Parameter werden dabei die Voreinstellungen bzw. Vorgaben aus der Konfiguration geliefert.

<span id="page-6-0"></span>Alle Parameter und Rückgaben sind in der [Kurzreferenz](#page-10-0) zusammengefasst.

#### **2.2.9. Lastschriftbestätigung mit sessionApprove**

Angelegte Bezahlvorgänge müssen mit dieser Funktion bestätigt werden. Sie sollte unmittelbar nach dem ausdrücklichen Abbuchungauftrags des Kunden aufgerufen werden, oder sogar nach der Bereitstellung des gekauften Artikels, z.B. nach abgeschlossenem Download eines Dokuments.

Bei Aufruf von sessionApprove, wird die Benachrichtigung sessionStatus ausgelöst.

### **Achtung**

Die Benachrichtigung sessionStatus erfolgt sofort, noch bevor die Rückgabe geliefert wird.

<span id="page-6-1"></span>Alle Parameter und Rückgaben sind in der [Kurzreferenz](#page-11-0) zusammengefasst.

### **2.2.10. Vorgänge abrufen mit sessionList**

Mit Hilfe dieser Funktion können alle offenen, sowie abgeschlossenen Vorgänge eines Kunden ermittelt werden. Die Rückgabe besteht aus einer numerisch indizierten Liste aller zugehöriger SessionID's.

<span id="page-6-2"></span>Alle Parameter und Rückgaben sind in der [Kurzreferenz](#page-11-1) zusammengefasst.

#### **2.2.11. Bestätigte Bezahlvorgänge abbuchen mit sessionChargeTest**

Alle bestätigten Zahlungen werden zusammengefasst und der Bank zur Abbuchung vorgelegt. Der anschließende Geldeingang löst typischerweise die Statusänderung "CHARGED" und die entsprechenden Benachrichtigung sessionStatus aus. Die Funktion dient dazu, um diesen Geldeingang in der Testumgebung zu simulieren.

<span id="page-6-3"></span>Alle Parameter und Rückgaben sind in der [Kurzreferenz](#page-12-0) zusammengefasst.

#### **2.2.12. Einzelne Buchungen stornieren mit sessionReverseTest**

Die Funktion simuliert im Testmodus eine Rückbelastung des Betrages. In der Realität kann das z.B. durch Widerspruch des Kontoinhabers oder mangelnde Deckung ausgelöst werden. Auch hier wird mittels sessionStatus das Zielsystem benachrichtigt.

<span id="page-6-4"></span>Alle Parameter und Rückgaben sind in der [Kurzreferenz](#page-12-1) zusammengefasst.

# **2.3. Benachrichtigungen**

### <span id="page-7-0"></span>**2.3.1. Statusänderung durch sessionStatus**

Jede Statusänderung, auch die Erzeugung, eines Bezahlvorgangs führt zu jeweils einer Benachrichtigung mit dieser Funktion z.B. wenn der Betrag bestätigt, eingezogen oder storniert wird. Es werden sessionId und der aktuelle Status, sowie alle freien Parameter mitgeschickt.

Als Ergebnis können neue oder veränderte freeParams zurückgegeben werden, die anschließend zur Session hinzugefügt werden.

<span id="page-7-1"></span>Alle Parameter und Rückgaben sind in der [Kurzreferenz](#page-12-2) zusammengefasst.

# **Kurzreferenz**

# <span id="page-7-2"></span>**1. Funktion resetTest**

löscht alle Kunden und Transaktionen in der Testumgebung

Tabelle A.1. Funktion resetTest Parameter

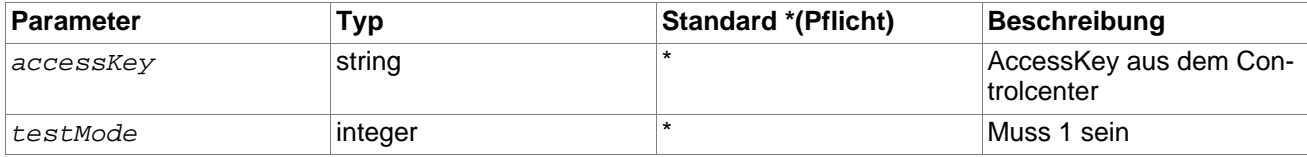

## <span id="page-7-3"></span>**2. Funktion customerCreate**

legt neuen Kunden an

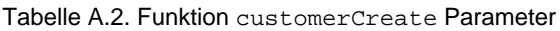

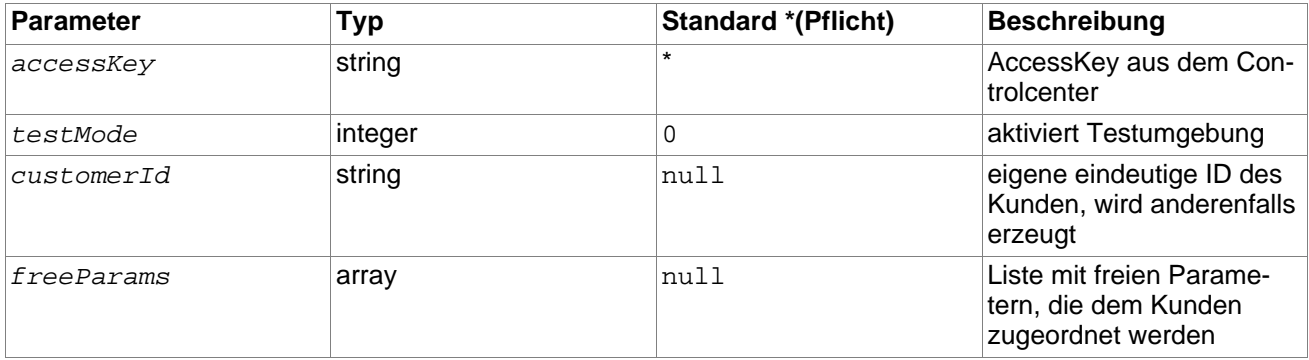

Tabelle A.3. Funktion customerCreate Rückgabe

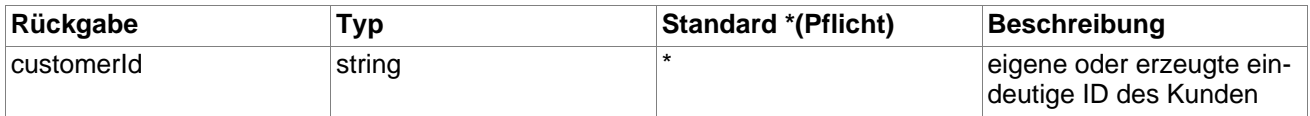

# <span id="page-7-4"></span>**3. Funktion customerSet**

ordnet weitere freie Parameter dem Kunden zu, oder ändert sie

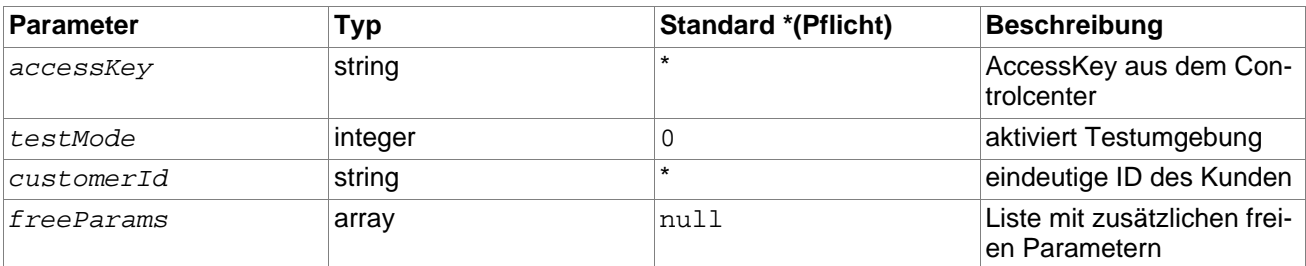

Tabelle A.4. Funktion customerSet Parameter

# <span id="page-8-0"></span>**4. Funktion customerGet**

ermittelt alle freien Parameter des Kunden

Tabelle A.5. Funktion customerGet Parameter

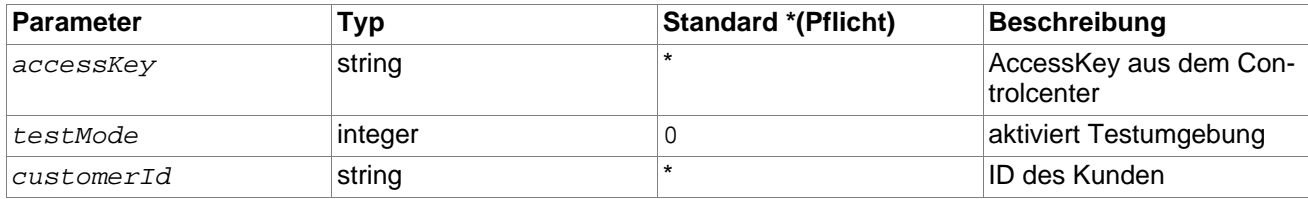

Tabelle A.6. Funktion customerGet Rückgabe

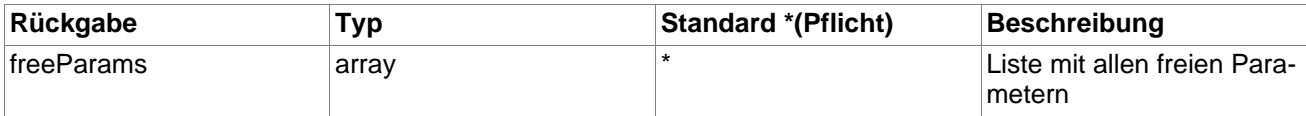

# <span id="page-8-1"></span>**5. Funktion bankaccountSet**

erzeugt oder ändert Bankverbindung eines Kunden

Tabelle A.7. Funktion bankaccountSet Parameter

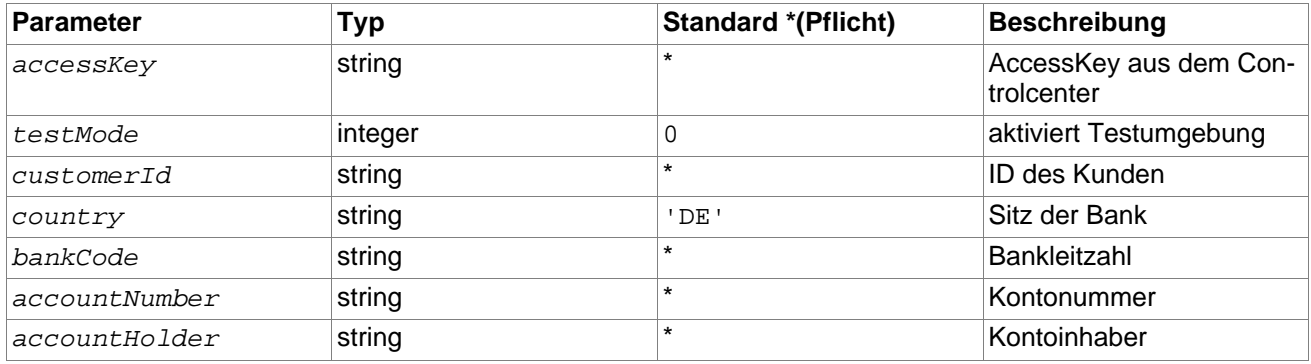

Tabelle A.8. Funktion bankaccountSet Rückgabe

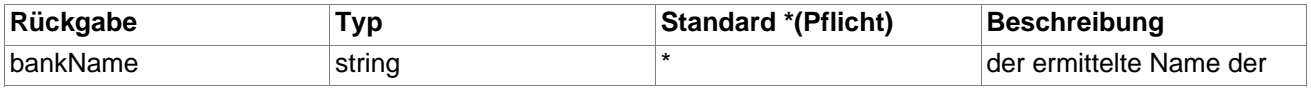

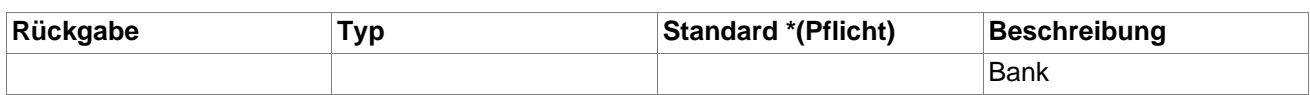

# <span id="page-9-0"></span>**6. Funktion bankaccountGet**

ermittelt die Bankverbindung des Kunden

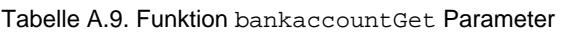

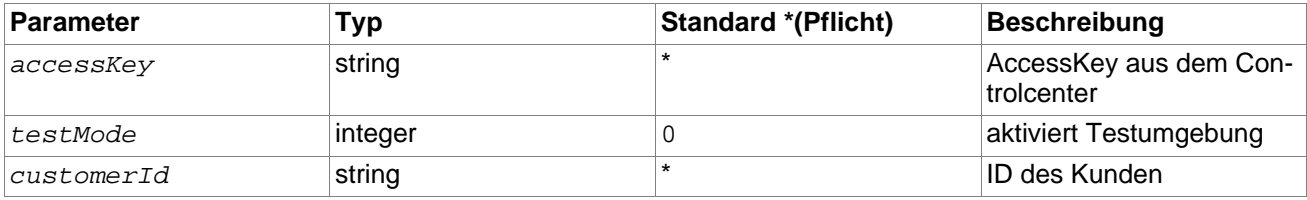

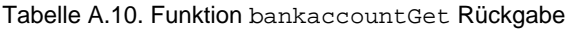

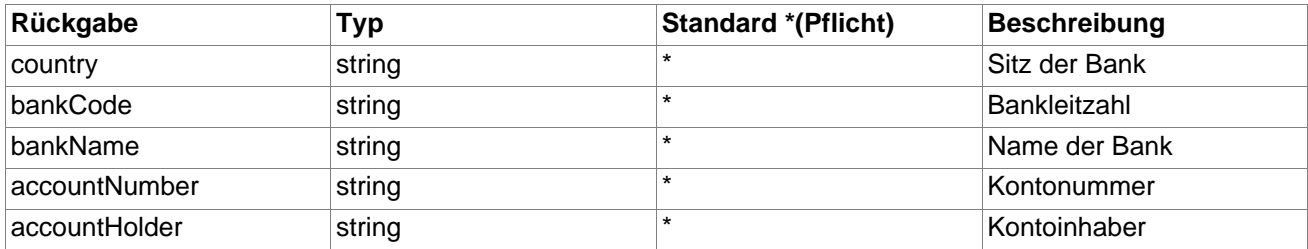

# <span id="page-9-1"></span>**7. Funktion sessionCreate**

erzeugt einen neuen Bezahlvorgang

Tabelle A.11. Funktion sessionCreate Parameter

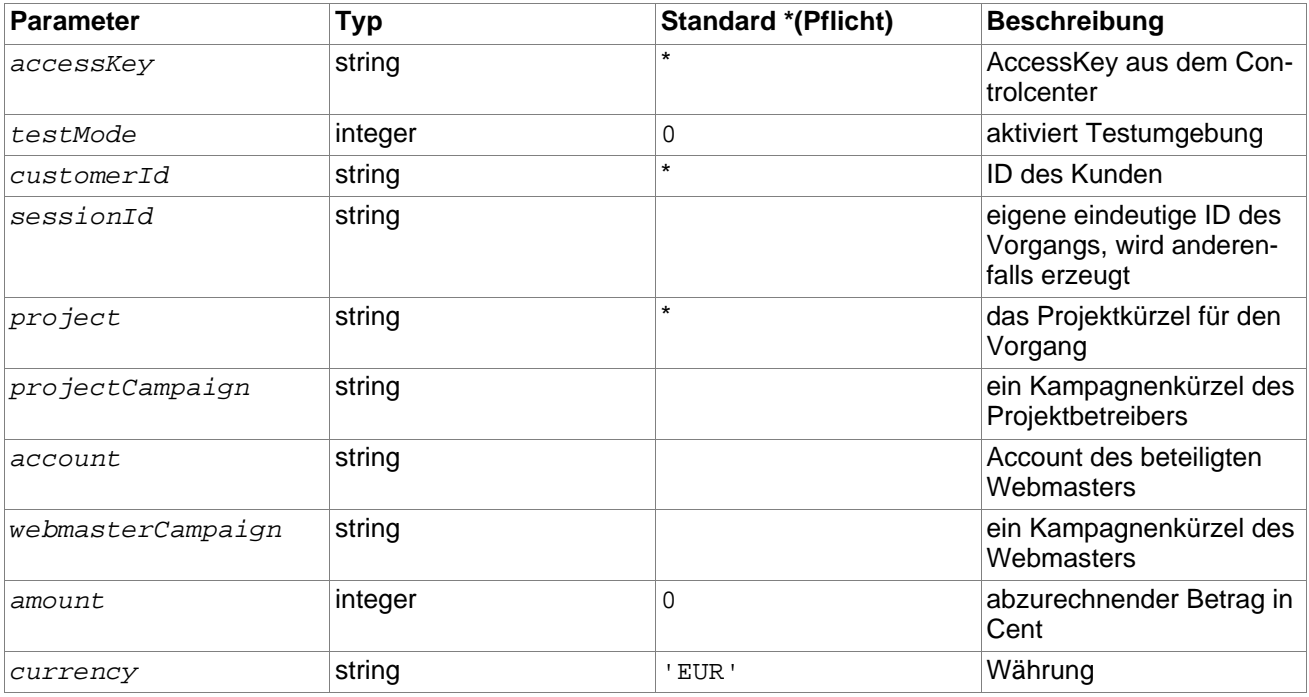

| Parameter  | Typ    | Standard *(Pflicht) | <b>Beschreibung</b>                                                    |
|------------|--------|---------------------|------------------------------------------------------------------------|
| title      | string |                     | Bezeichnung der zu kau-<br>fenden Sache                                |
| payText    | string |                     | Abbuchungstext der Last-<br>schrift                                    |
| ip         | string |                     | <b>IP des Benutzers</b>                                                |
| freeParams | array  | null                | Liste mit freien Parame-<br>tern, die dem Vorgang<br>zugeordnet werden |

Tabelle A.12. Funktion sessionCreate Rückgabe

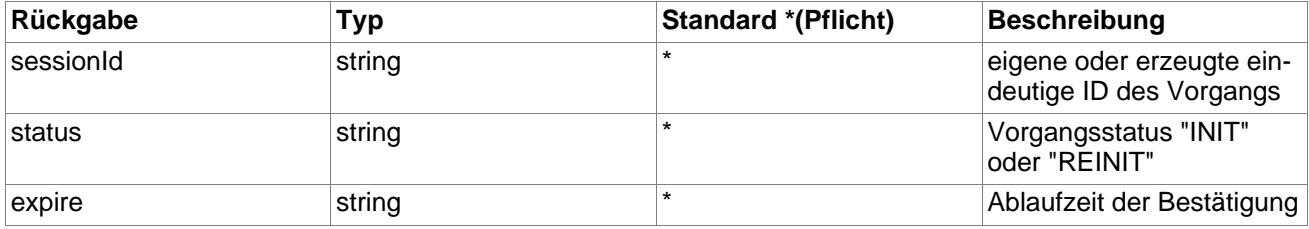

# <span id="page-10-0"></span>**8. Funktion sessionGet**

ermittelt Daten eines Bezahlvorgangs

Tabelle A.13. Funktion sessionGet Parameter

| Parameter | Typ     | <b>Standard *(Pflicht)</b> | Beschreibung                         |
|-----------|---------|----------------------------|--------------------------------------|
| accessKey | string  |                            | AccessKey aus dem Con-<br>trolcenter |
| testMode  | integer | 0                          | aktiviert Testumgebung               |
| sessionId | string  |                            | <b>ID des Vorgangs</b>               |

Tabelle A.14. Funktion sessionGet Rückgabe

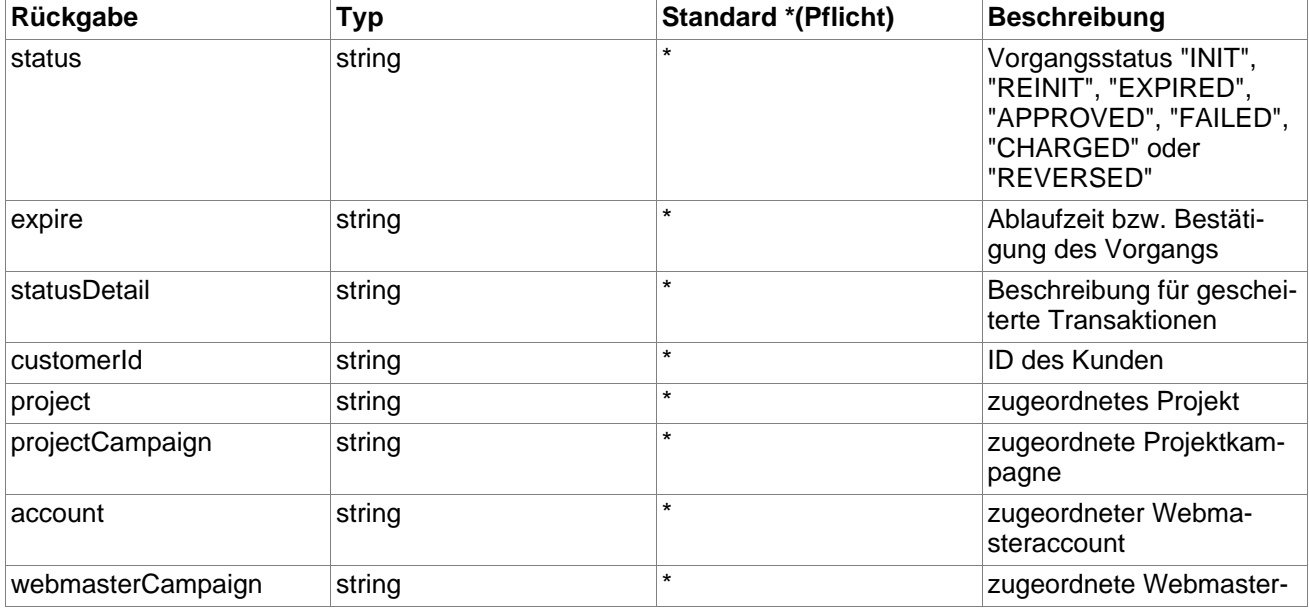

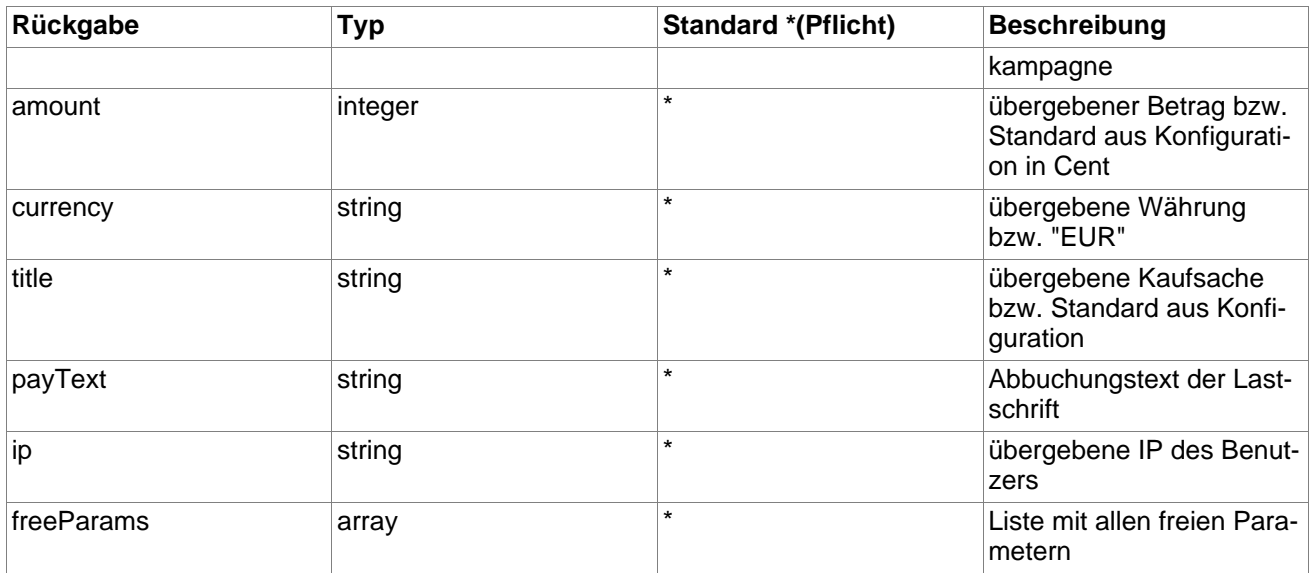

# <span id="page-11-0"></span>**9. Funktion sessionApprove**

bestätigt den Lastschrifteinzug eines Vorgangs

Tabelle A.15. Funktion sessionApprove Parameter

| Parameter | Тур     | <b>Standard *(Pflicht)</b> | Beschreibung                         |
|-----------|---------|----------------------------|--------------------------------------|
| accessKey | string  |                            | AccessKey aus dem Con-<br>trolcenter |
| testMode  | integer | O                          | aktiviert Testumgebung               |
| sessionId | string  |                            | <b>ID des Vorgangs</b>               |

Tabelle A.16. Funktion sessionApprove Rückgabe

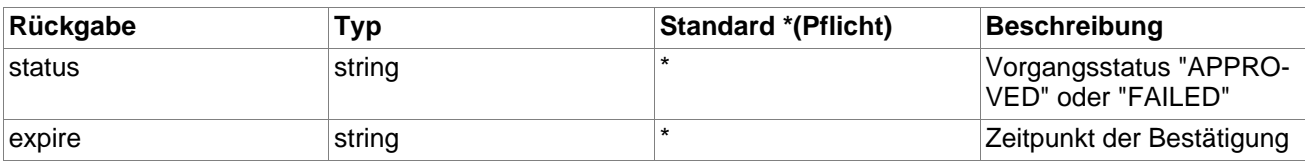

# <span id="page-11-1"></span>**10. Funktion sessionList**

ermittelt alle Bezahlvorgänge eines Kunden

Tabelle A.17. Funktion sessionList Parameter

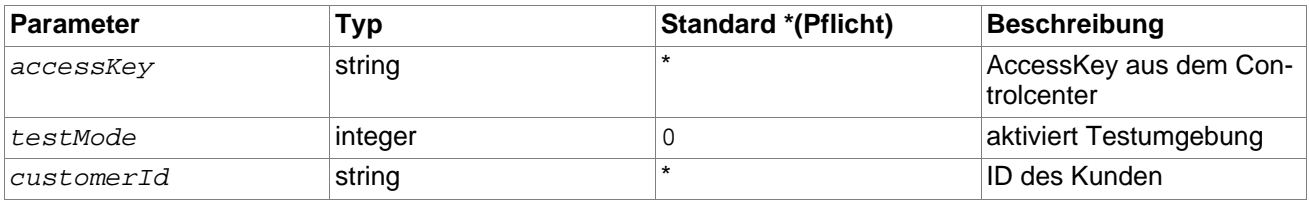

Tabelle A.18. Funktion sessionList Rückgabe

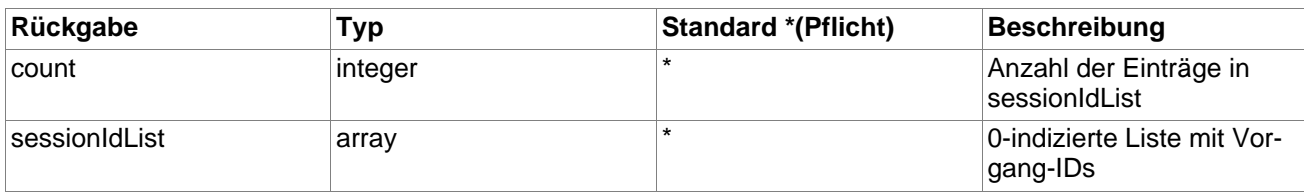

## <span id="page-12-0"></span>**11. Funktion sessionChargeTest**

simuliert die Abbuchung für alle bestätigten Vorgänge

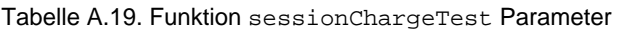

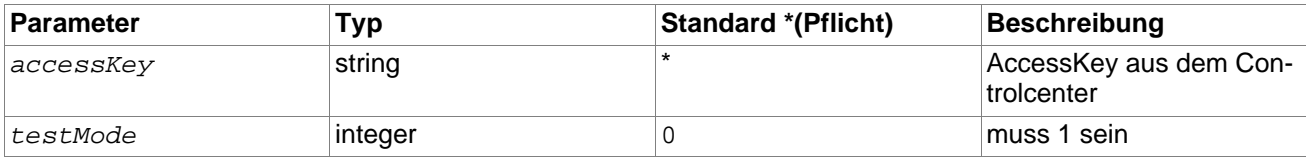

Tabelle A.20. Funktion sessionChargeTest Rückgabe

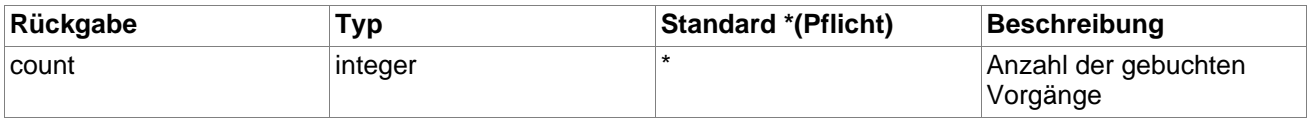

## <span id="page-12-1"></span>**12. Funktion sessionReverseTest**

simuliert Stornierung eines einzelnen Vorgangs

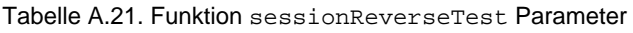

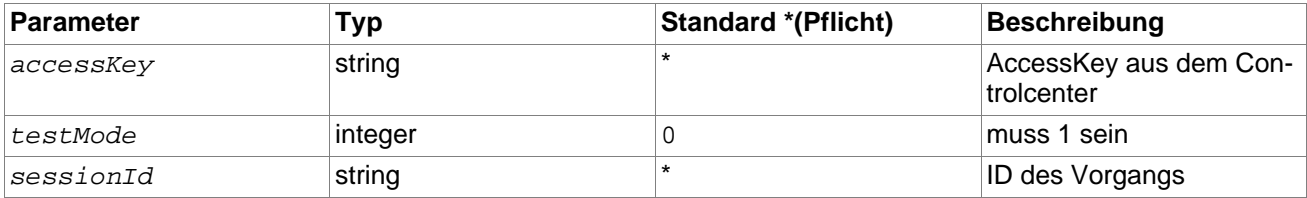

# <span id="page-12-2"></span>**13. Benachrichtigung sessionStatus**

Benachrichtigt bei jeder Änderung des Vorgangsstatus, und fügt weitere freie Parameter hinzu

| Parameter | Typ     | <b>Standard *(Pflicht)</b> | Beschreibung                                                                                            |
|-----------|---------|----------------------------|----------------------------------------------------------------------------------------------------|
| testMode  | integer | $\star$                    | 1 bei aktivierter Testum-<br>gebung                                                                     |
| sessionId | string  | $\star$                    | <b>ID des Vorgangs</b>                                                                                  |
| status    | string  | ÷                          | Vorgangsstatus "INIT",<br>"REINIT", "EXPIRED",<br>"APPROVED", "FAILED",<br>"CHARGED" oder<br>"REVERSED" |

Tabelle A.22. Benachrichtigung sessionStatus Parameter

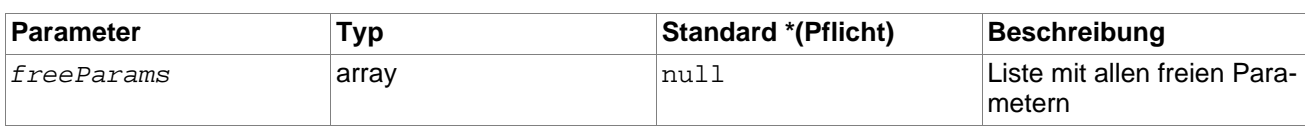

Tabelle A.23. Benachrichtigung sessionStatus Rückgabe

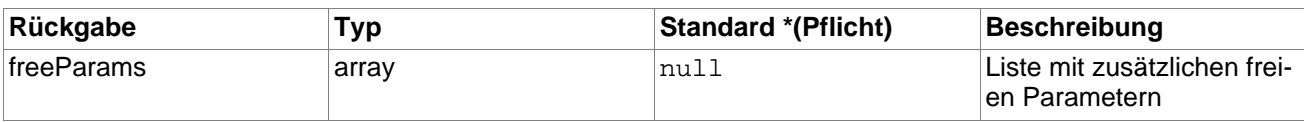